# **TABLE & ROW FUNCTIONS IN DB2 12**

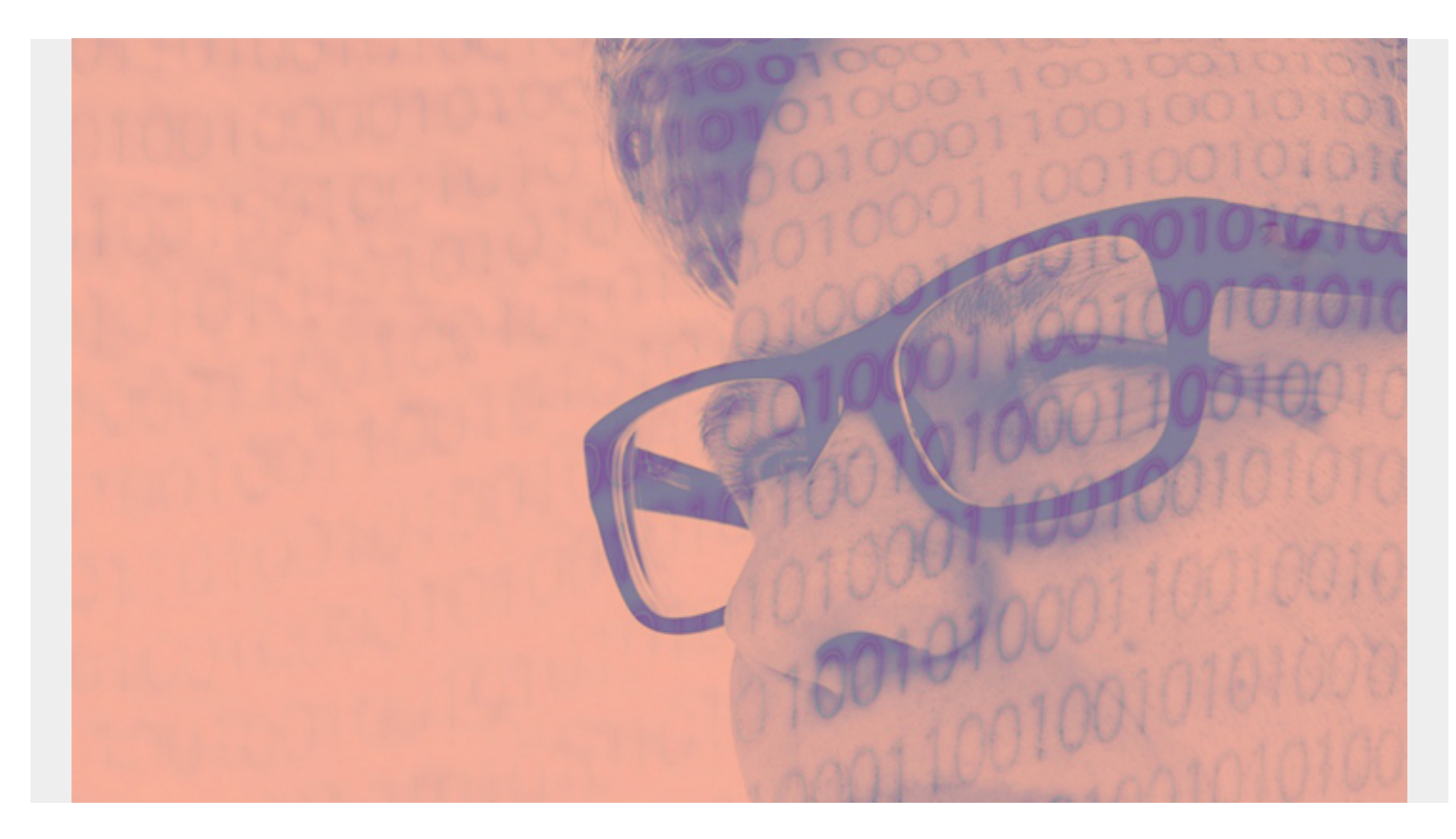

# **TABLE FUNCTIONS**

#### **ADMIN\_TASK\_LIST**

 $>$  ADMIN TASK LIST()

## **ADMIN\_TASK\_OUTPUT**

>\_ADMIN\_TASK\_OUTPUT(\_task-name\_,\_num-invocations)\_\_\_\_\_\_\_\_\_\_\_\_\_\_\_\_\_\_\_\_\_\_\_\_\_\_\_\_\_\_\_

### **ADMIN\_TASK\_STATUS**

>\_ADMIN\_TASK\_STATUS(\_\_\_\_\_\_\_\_\_\_\_\_\_\_\_\_\_\_\_\_)\_\_\_\_\_\_\_\_\_\_\_\_\_\_\_\_\_\_\_\_\_\_\_\_\_\_\_\_\_\_\_\_\_>

ǀ\_max-history\_ǀ

*(This article is part of our [Db2 Guide.](https://blogs.bmc.com/blogs/db2-introduction/) Use the right-hand menu to navigate.)*

### **XMLTABLE**

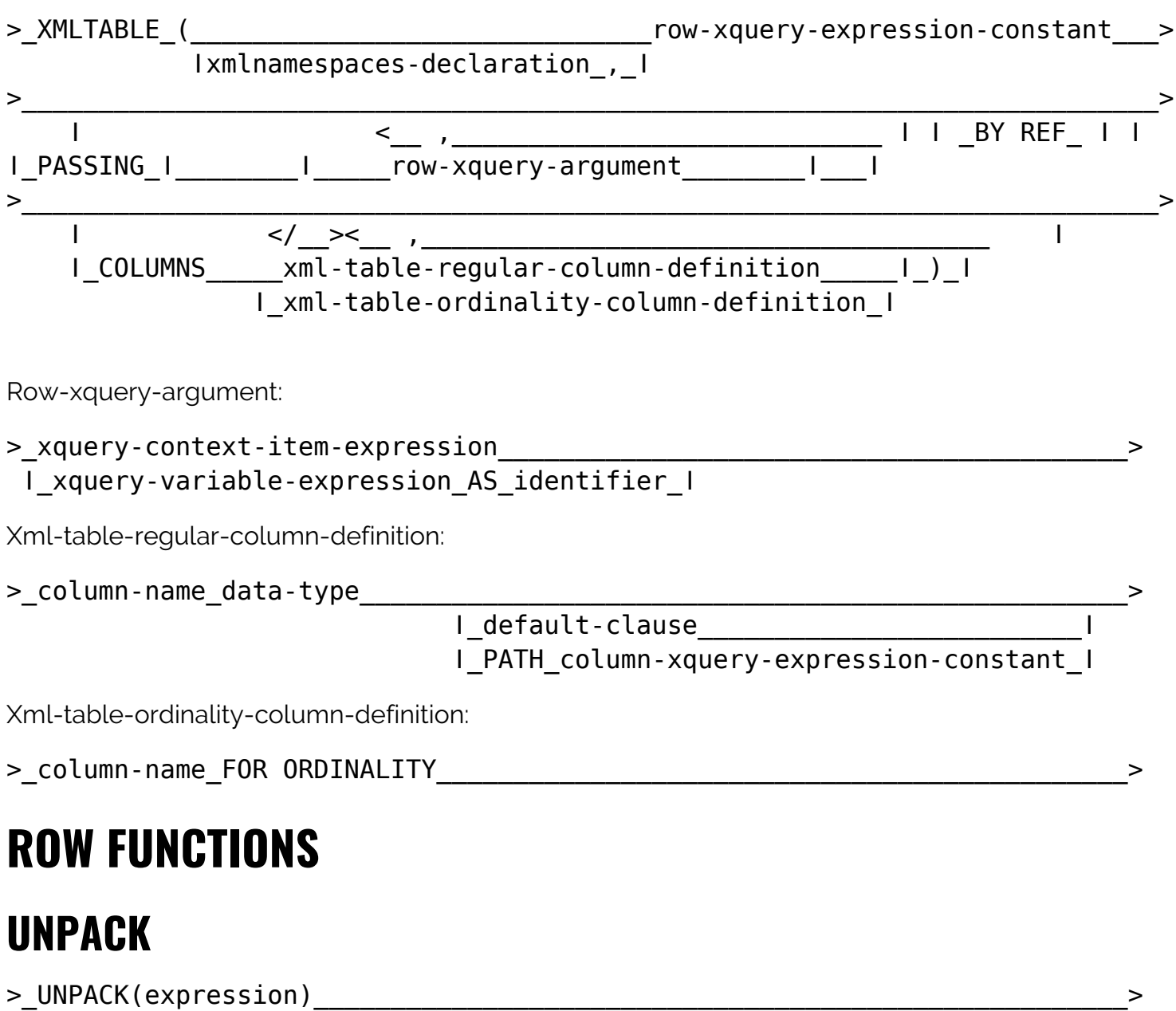

#### </\_\_>

*Disclaimer: This Db2® 12 for z/OS Reference Guide was developed to help users in their daily activities in administrating and programming in Db2 for z/OS. There are no guarantees expressed or implied with the contents in this guide. We want to provide a quality and useful reference for users. Please notify us of any mistakes or errors in this reference guide at blogs@bmc.com. Db2 is a registered trademark of the IBM Corporation.*